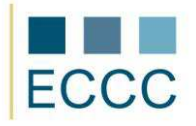

## **ECCC SYLLABUS**

## MODULE: CS M2 COMPUTER GRAPHICS LEVEL: BASIC (A)

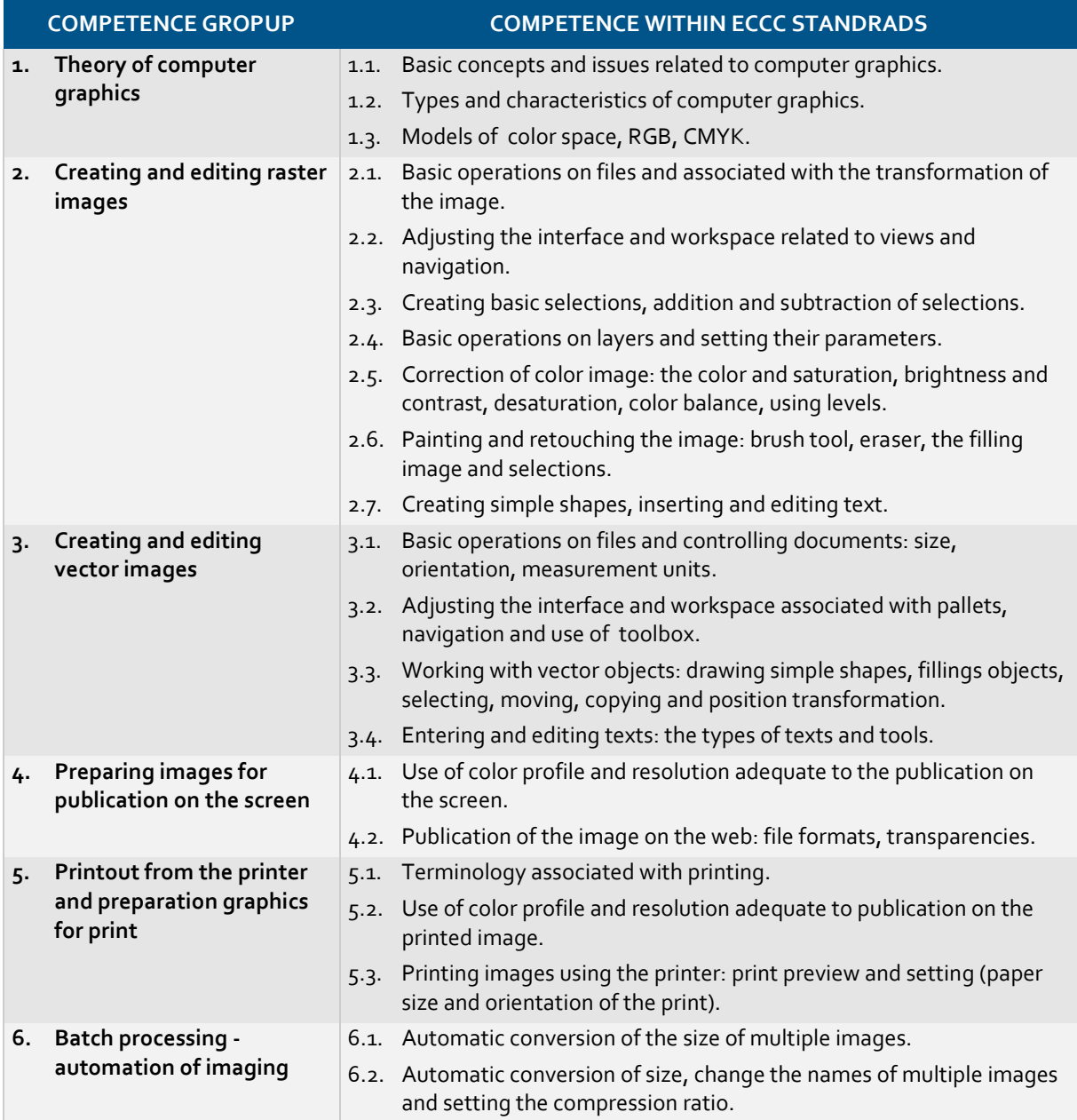